## **101.6mm**

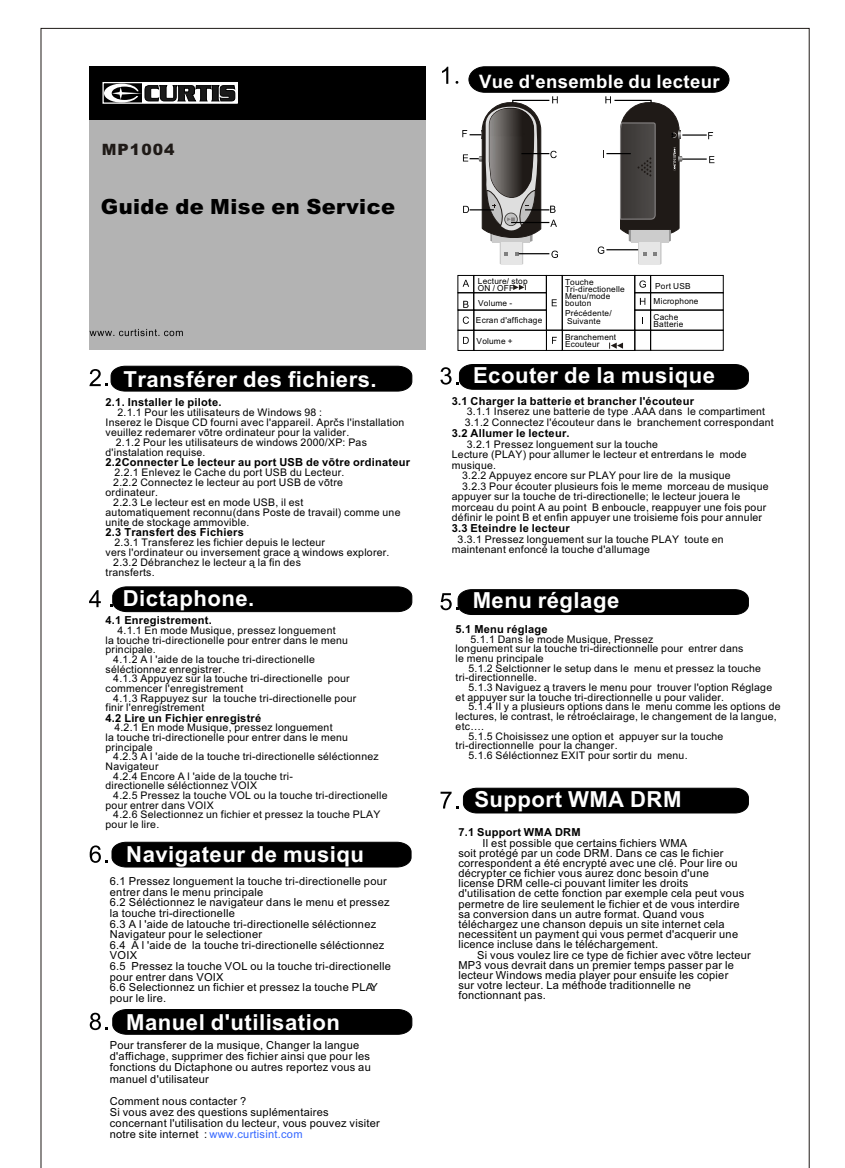